# **Leveraging On-Site Citation and Family Functionality**

- [Introduction](#page-0-0)
- [Preparation](#page-0-1)
	- <sup>o</sup> [Sequential Loading](#page-0-2) <sup>o</sup> [Bulk Loading](#page-0-3)
	- [Usage](#page-1-0)
		- **[Citations](#page-1-1)**
		- <sup>o</sup> [Family](#page-2-0)
			- [Family Meta](#page-3-0)
			- **[Family Citations](#page-4-0)**

### <span id="page-0-0"></span>Introduction

With the deployment of the cumulative patch alexandria-sql-patch-alpa-3636-20191101, on-site CLAIMS Direct installations now have the ability to utilize family and citation functionality in-house. What was previously only available using the remote CLAIMS Direct shared API is now possible internally with simple SQL functions. The following post will outline the steps required to prepare the data tables as well as presenting a brief walk-through of the functionality.

## <span id="page-0-1"></span>Preparation

Note: If your initial load occurred after May 13, 2020, these tables were included in the initial load and you do not need to follow the preparation instructions here. However, to maintain the supplemental tables required for on-site family and citation functionality, you must add --api, e.g., CD\_OTHER \_OPTIONS='--api' to the apgupd configuration file.

### <span id="page-0-2"></span>Sequential Loading

In order to leverage the new functionality, the necessary lookup tables need to be populated on-site. The functions available to achieve this are:

- cdws.f\_update\_cited\_documents serving forward and backward citations
- cdws.f\_update\_priority\_documents serving simple and extended family

Each function takes as input parameter a modified-load-id. Therefore, to populate each table, each modified-load-id from the xml. t\_patent\_document\_values table needs to be processed. The following pseudo-SQL will serve as an example.

```
DECLARE v_load_id integer;
BEGIN
  FOR v_load_id IN
       SELECT modified_load_id
       FROM xml.t_patent_document_values
       GROUP BY modified_load_id
       ORDER by modified_load_id LOOP
    PERFORM cdws.f_update_cited_documents( v_load_id );
    PERFORM cdws.f_update_priority_documents( v_load_id );
  END LOOP;
END;
```
Although the above SQL exemplifies the fundamental logic involved, it isn't the most efficient method. To that end, we are offering a supplemental patch that installs bulk loading functions to populate these tables: alexandria-sql-patch-alpa-3636-x-20191215. In addition to adding bulk loading functions, this patch expands some of the citation and family functionality not included in the original alexandria-sql-patch-alpa-3636-20191101 p atch, namely:

- FUNCTION cdws.f\_family\_citations\_backward(v\_family\_id integer) Returns backward citations for an entire family
- FUNCTION cdws.f\_family\_citations\_forward(v\_family\_id integer) Returns forward citations for an entire family
- FUNCTION cdws.f\_family\_meta(integer) Returns bibliographic data for an entire family

For a full enhancement listing, please see the README included in the package.

### <span id="page-0-3"></span>Bulk Loading

After the supplemental patch is installed, 2 new functions for bulk loading are exposed.

FUNCTION cdws.f\_update\_cited\_documents\_bf()

FUNCTION cdws.f\_update\_priority\_documents\_bf()

These new functions bulk-load the auxiliary tables and are called simply as:

```
SELECT cdws.f_update_cited_documents_bf();
SELECT cdws.f_update_priority_documents_bf();
```
Each function requires at least 24 hours to complete and may take up to 7 days, depending on the environment. They can be run in parallel if desired. Because of the duration required to complete the functions, it's important that the SQL runs uninterrupted by server restarts or terminal disconnects.

#### Important

In order to expedite the completion of these functions, it is **required** that apgupd be paused. Optionally upon completion, executing an ANALYZE on the auxiliary tables is recommended:

```
ANALYZE VERBOSE cdws.t_cited_documents;
ANALYZE VERBOSE cdws.t_applications;
ANALYZE VERBOSE cdws.t_priority_documents;
```
#### **Critical** m

In order to automatically populate these auxiliary tables every new load-id, you must use the --api flag to apgupd. If this parameter isn't available with your version of Alexandria-Client-Tools, you will need to update to the latest version. In versions 2.5.3 and above, this parameter is set in /etc /alexandria/apgupd.conf, as a CD\_OTHER\_OPTIONS. Please see [Client Tools](https://docs.ificlaims.com/display/CDVDP/Client+Tools+Installation+Instructions) documentation for configuration details.

To confirm that the citation and family functionality have completed loading, locate the log files (citation.log and family.log). The last line of each log should show an entry in the following format:

```
INFO: added N new citations records from the work table (time)
INFO: added N new priority records from the work table (time)
```
To check whether the calculations are still running, use one of the two SQL queries below while in the database or using pgAdmin.

```
SELECT datname, query FROM pg_stat_activity;
SELECT * FROM pg_stat_activity;
```
### <span id="page-1-0"></span>Usage

Once the auxiliary table loading is complete, a wide variety of citation and family functionality is available directly from the on-site CLAIMS Direct instance.

#### <span id="page-1-1"></span>**Citations**

Bringing the CLAIMS Direct API methods citations/forward and citations/backward on-site is achieved using the new functions:

- FUNCTION cdws.f\_citations\_backward
- FUNCTION cdws.f\_citations\_forward

Each function takes as input a publication id and returns 2 columns: ucid and source.

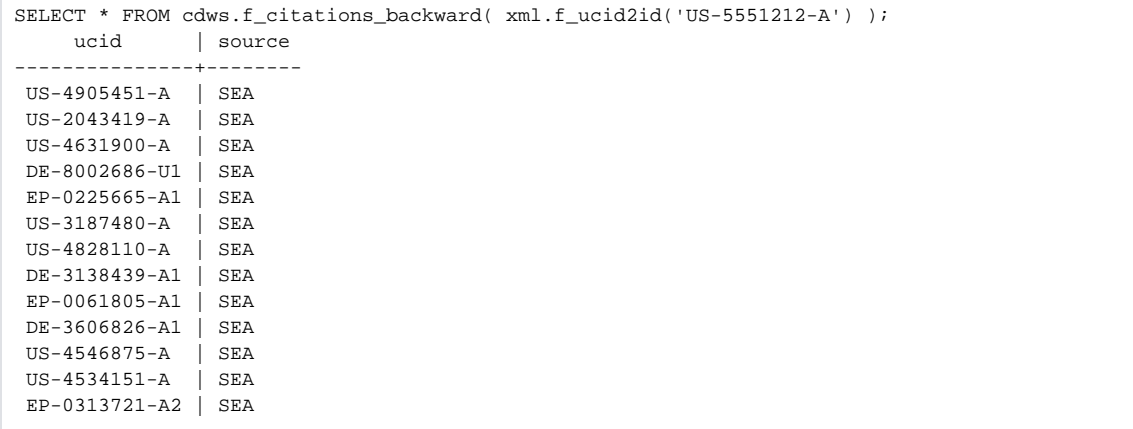

Of course, GROUP BY and ORDER BY are available, e.g., using substring, group forward citations by country:

```
SELECT substring(ucid, 1, 2) AS country, count(*) AS ncites
FROM cdws.f_citations_forward( xml.f_ucid2id('US-5000000-A') )
GROUP BY country
ORDER BY ncites DESC;
 country | ncites 
---------+--------
 US | 264
WO | 31
EP | 27
AU | 1
KR | 1
```
#### <span id="page-2-0"></span>Family

Bringing CLAIMS Direct API methods family/simple and family/extended functionality to the on-site install is accomplished with the functions:

- FUNCTION cdws.f\_family\_simple
- FUNCTION cdws.f\_family\_extended

Each of these functions, as with the citation functions above, take a publication\_id as input. The return columns are ucid and  $f$ amily-id. The extended function returns additional publication\_id and level columns.

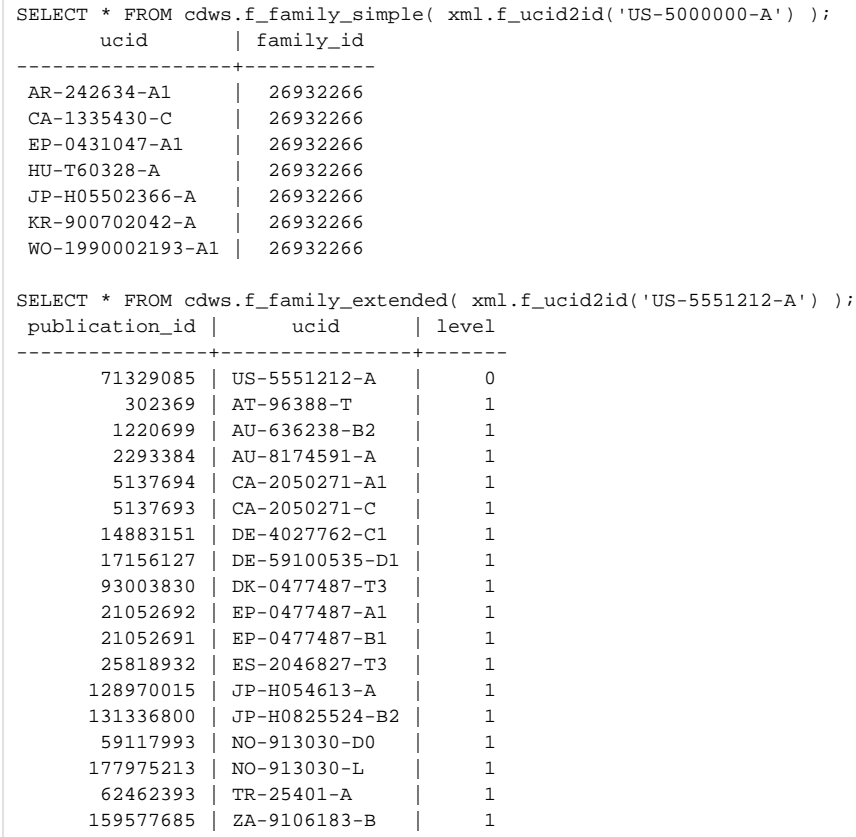

A second optional argument in the cdws.f\_family\_extended function, v\_include\_apps Boolean, can be used to include application filing data from the patent office. The default setting of this argument is false in order to maintain consistency with the EPO. In some cases, however, application filing data is not included in the priority claims data. Setting this argument to true will include the application filing data, as in the following example.

```
SELECT ucid
FROM cdws.f_family_extended(xml.f_ucid2id('AU-2012201497-B2'), true ) as f
WHERE f.ucid = 'WO-2008136115-A1';
       ucid
------------------
WO-2008136115-A1
(1 row)
```
## Additional Functions

In addition to the above, there are other functions in the supplemental patch worth exploring, namely:

- FUNCTION cdws.f\_family\_meta( v\_family\_id integer ) Returns a variety of bibliographic and legal status information FUNCTION cdws.f\_family\_citations\_backward(v\_family\_id integer)
- Returns backward citations for an entire family FUNCTION cdws.f\_family\_citations\_forward(v\_family\_id integer)
- Returns forward citations for an entire family

#### <span id="page-3-0"></span>**Family Meta**

The cdws.f\_family\_meta function brings a variety of information together for a simple family. The following columns are returned:

- family-id DOCDB-assigned simple family integer identifier
- ucid unique character identifier (publication)
- published publication date
- anucid unique character identifier (application)
- $\bullet$  filed application filing date
- $\bullet$  title title of document
- ifi\_status IFI Snapshot document status
- ifi\_anticipated\_expiration IFI anticipated expiration date
- ifi\_adjusted\_expiration IFI adjusted expiration date
- epo\_legal\_status\_xml XML representation of EPO legal status

An abbreviated example:

```
SELECT ucid, published, anucid, filed, title FROM cdws.f_family_meta( 26932266 );
      ucid | published | anucid | filed |
title 
------------------+-----------+----------------+----------
+------------------------------------------------------------------------------------------
 AR-242634-A1 | 19930430 | AR-31479889-A | 19890830 | ETHANOL PRODUCTION BY GENETICALLY ENGINEERED 
ESCHERICHIA COLI STRAINS
 CA-1335430-C | 19950502 | CA-609829-A | 19890830 | ETHANOL PRODUCTION BY ENGINEERED MICROBES
 EP-0431047-A1 | 19910612 | EP-89909966-A | 19890830 | ETHANOL PRODUCTION BY GENETICALLY ENGINEERED 
ESCHERICHIA COLI STRAINS
 HU-T60328-A | 19920828 | HU-577189-A | 19890830 | PROCESS FOR PRODUCING ETHANOL WITH TRANSFORMED 
MICROORGANISMS
 KR-900702042-A | 19901205 | KR-900700901-A | 19890830 | 
 US-5000000-A | 19910319 | US-35206289-A | 19890830 | Ethanol production by Escherichia coli strains co-
expressing Zymomonas PDC and ADH genes
 WO-1990002193-A1 | 19900308 | US-8903753-W | 19890830 | ETHANOL PRODUCTION BY GENETICALLY ENGINEERED 
ESCHERICHIA COLI STRAINS
```
#### <span id="page-4-0"></span>**Family Citations**

Forward and backward citations for an entire family are also available directly inside CLAIMS Direct.

```
SELECT * FROM cdws.f_family_citations_backward( 26932266 );
      ucid 
------------------
 EP-0047641-A2
 WO-1986001833-A1
 WO-1986004357-A1
```
Again, GROUP BY and ORDER BY are available.

```
SELECT substring(ucid, 1, 2) AS country, count(*) AS ncites
FROM cdws.f_family_citations_forward( 26932266 )
GROUP BY country
ORDER BY ncites DESC;
 country | ncites 
---------+--------
 US | 290
WO | 36
 EP | 35
JP | 2
FR | 1
KR | 1
AU | 1
```